# Understanding the lock manager with the fb\_lock\_print utility

Dmitry Yemanov mailto:dimitr@firebirdsql.org

Firebird Project <a href="http://www.firebirdsql.org/">http://www.firebirdsql.org/</a>

# Synchronization in Firebird

#### Internal vs external locks

- Mutexes, spinlocks, RW locks, latches
- Lock manager

#### **Features of the global locks**

- •Multiple states (SR, PR, SW, PW, EX)
- Blocking notifications
- Deadlock detection
- Monitoring abilities

# Lock Types and their Usage

#### Lock types

- Database lock
- Existence locks (table, procedure, index, collation)
- Table access locks
- Transaction locks
- Sweep, shadow, monitoring, etc locks
- •Page locks (!)

## Lock Types and their Usage

#### Lock types

```
LCK database = 1
                           // Root of lock tree
LCK relation = 2
                           // Individual relation
lock
LCK bdb = 3
                                // Individual buffer
block
LCK tra = 4
                                // Individual
transaction lock
LCK rel exist = 5
                          // Relation existence lock
LCK idx exist = 6
                           // Index existence lock
LCK attachment = 7 / Attachment lock
```

• • •

### **Locks and Firebird Architectures**

#### **SuperServer**

- No page locks
- Small lock table
- •Fast LM operations

### □Classic and SuperClassic

- Page locks are widely used
- Large lock table
- •LM operations may require IPC

# Lock Manager in Classic

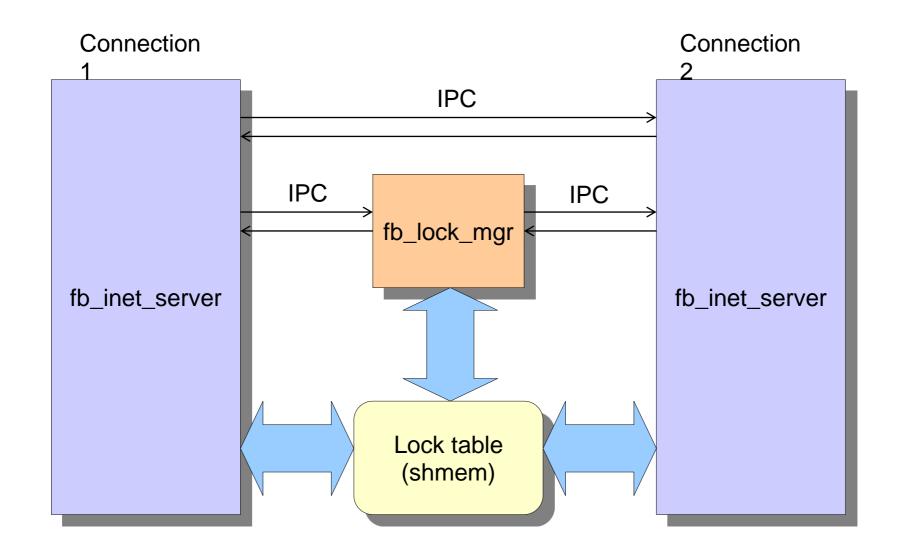

## **Inside the Lock Table**

#### Block types

- Header section
- Lock owners
- Lock resources
- •Lock requests

#### **Internals**

- Single mutex around the shmem region
- Remappings
- Hash table of lock keys

## **Inside the Lock Table**

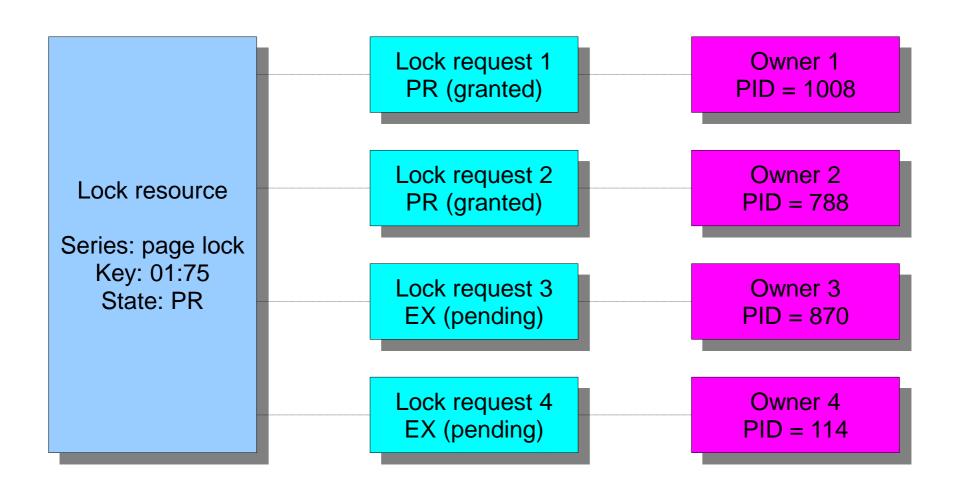

## **Inside the Lock Table**

#### **Owner states**

- •Waiting = 0x4
- •Signaled = 0x10

#### Request states

- •Pending = 0x2
- •Blocking = 0x1
- •Blocking seen = 0x100

## **Tuning the Lock Manager**

#### Configuration options

- •LockMemSize (1MB)
- ~= <cache pages> \* <max connections> \* 100
- LockSemCount (32) deprecated in v2.5
- •LockHashSlots (1009)

#### Other considerations

•FIREBIRD\_LOCK envvar

# **Using the Lock Print Utility**

#### Output control switches

- --o [wners]
- -I [ocks]
- -r [equests]
- --s [eries] <number>
- •-a [Ⅱ]
- -w [ait list]

#### Default output

Header and owners only

## **Using the Lock Print Utility**

#### Interactive mode

- --i [aotw] <number> <number>
- Acquires, operations, types, waits
- Seconds and intervals

#### Other options

- •-C
- -d <database> or -f <lock file>
- •-m

## **Questions?**